# Server HTTP Transport

## Server HTTP Transport

HTTP server endpoints can specify a number of HTTP connection attributes including if it will honor keep alive requests, how it interacts with caches, and how tolerant it is of errors in communicating with a consumer.

A server endpoint can be configured using two mechanisms:

- Configuration
- WSDL

### **Using Configuration**

#### **Namespace**

The elements used to configure an HTTP provider endpoint are defined in the namespace [http://cxf.apache.org/transports/http/co](http://cxf.apache.org/transports/http/configuration) [nfiguration](http://cxf.apache.org/transports/http/configuration). It is commonly referred to using the prefix http-conf. In order to use the HTTP configuration elements you will need to add the lines shown below to the beans element of your endpoint's configuration file. In addition, you will need to add the configuration elements' namespace to the xsi:schemaLocation attribute.

```
<beans ...
        xmlns:http-conf="http://cxf.apache.org/transports/http/configuration
        ...
        xsi:schemaLocation="...
           http://cxf.apache.org/transports/http/configuration
           http://cxf.apache.org/schemas/configuration/http-conf.xsd
        ...">
  Adding the Configuration Namespace
```
#### **The destination element**

You configure an HTTP server endpoint using the http-conf:destination element and its children. The http-conf:destination elemen t takes a single attribute, name, the specifies the WSDL port element that corresponds to the endpoint. The value for the name attribute takes the form portQName.http-destination. The example below shows the http-conf:destination element that would be used to add configuration for an endpoint that was specified by the WSDL fragment <port binding="widgetSOAPBinding" name="widgetSOAPPort> if the endpoint's target namespace was <http://widgets.widgetvendor.net>.

```
...
   <http-conf:destination
name="{http://widgets/widgetvendor.net}widgetSOAPPort.http-destination">
 ...
   </http-conf:destination>
...
  http-conf:destination Element
```
The http-conf:destination element has a number of child elements that specify configuration information. They are described below.

**Description** 

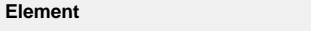

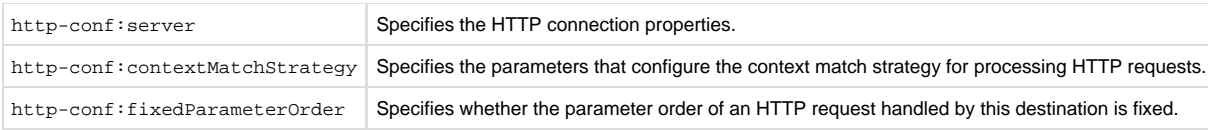

### **The server element**

The http-conf:server element is used to configure the properties of a server's HTTP connection. Its attributes, described below, specify the connection's properties.

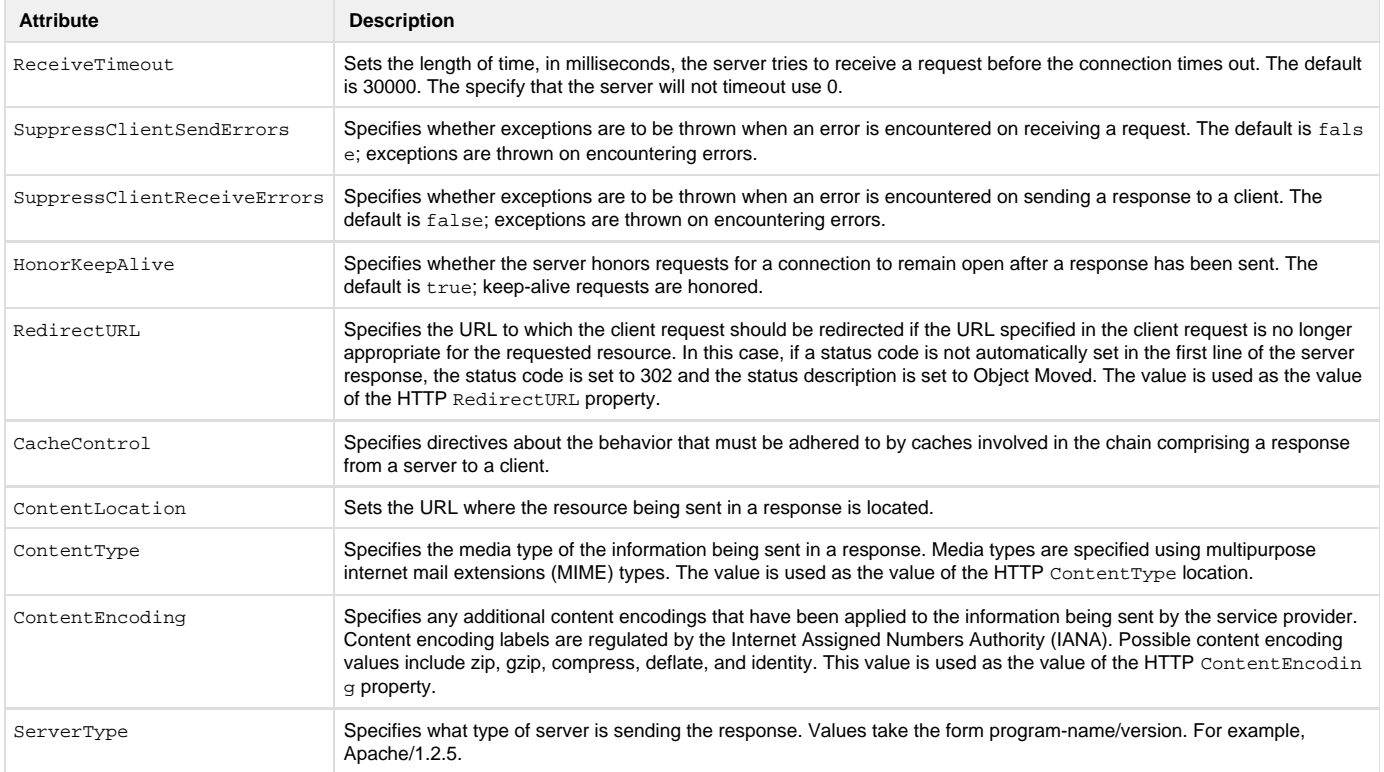

### **Example**

The example below shows a the configuration for an HTTP service provider endpoint that honors keep alive requests and suppresses all communication errors.

```
<beans xmlns="http://www.springframework.org/schema/beans"
        xmlns:xsi="http://www.w3.org/2001/XMLSchema-instance"
        xmlns:http-conf="http://cxf.apache.org/transports/http/configuration"
        xsi:schemaLocation="http://cxf.apache.org/transports/http/configuration
            http://cxf.apache.org/schemas/configuration/http-conf.xsd
            http://www.springframework.org/schema/beans
            http://www.springframework.org/schema/beans/spring-beans.xsd">
   <http-conf:destination 
      name="{http://apache.org/hello_world_soap_http}SoapPort.http-destination">
     <http-conf:server SuppressClientSendErrors="true"
                       SuppressClientReceiveErrors="true"
                       HonorKeepAlive="true" />
   </http-conf:destination>
</beans>
  HTTP Service Provider Endpoint Configuration
```
### **Using WSDL**

### **Namespace**

The WSDL extension elements used to configure an HTTP server endpoint are defined in the namespace [http://cxf.apache.org/transpo](http://cxf.apache.org/transports/http/configuration) [rts/http/configuration](http://cxf.apache.org/transports/http/configuration). It is commonly refered to using the prefix http-conf. In order to use the HTTP configuration elements you will need to add the line shown below to the definitions element of your endpoint's WSDL document.

### **HTTP Provider WSDL Element's Namespace**

```
<definitions ...
       xmlns:http-conf="http://cxf.apache.org/transports/http/configuration
```
### **The server element**

The http-conf:server element is used to specify the connection properties of an HTTP server in a WSDL document. The http-conf:serv er element is a child of the WSDL port element. It has the same attributes as the server element used in the configuration file.

### **Example**

The example below shows a WSDL fragment that configures an HTTP server endpoint to specify that it will not interact with caches.

### **WSDL to Configure an HTTP Service Provider Endpoint**

```
<service ...>
   <port ...>
    <soap:address ... />
    <http-conf:server CacheControl="no-cache" />
   </port>
</service>
```
### **Server Cache Control Directives**

The table below lists the cache control directives supported by an HTTP server.

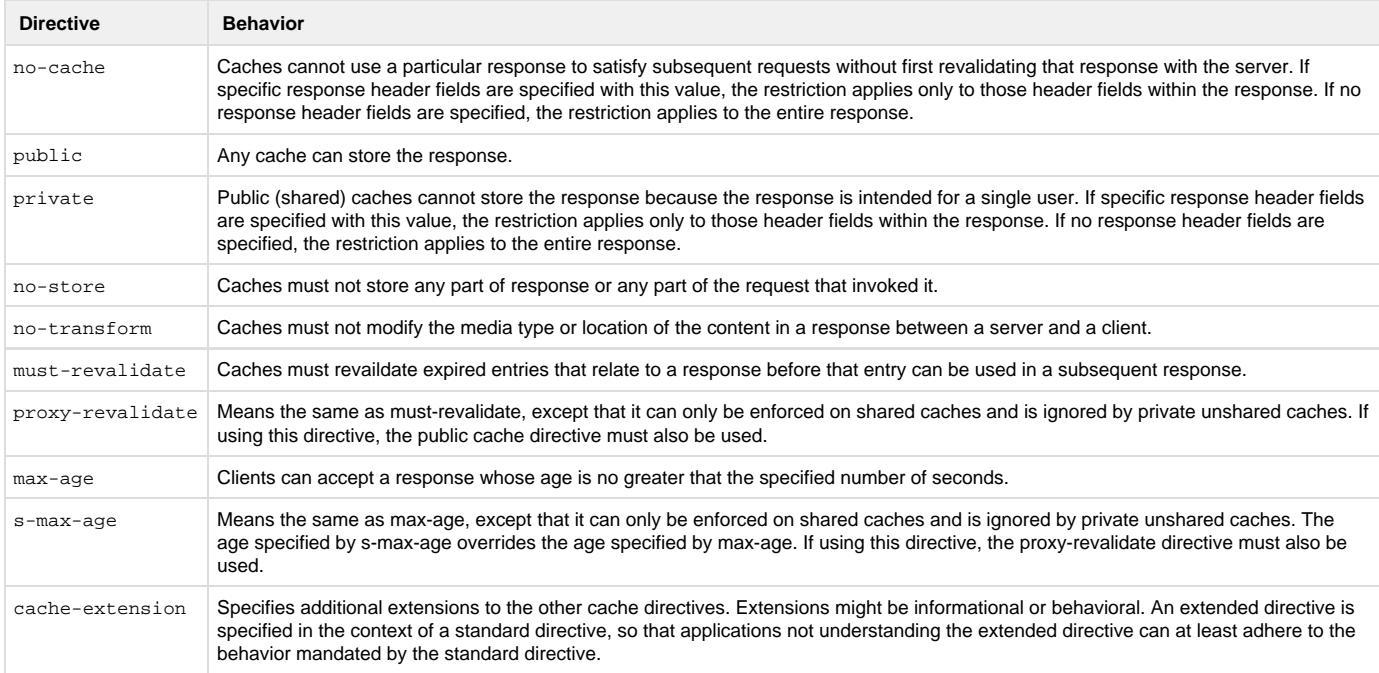